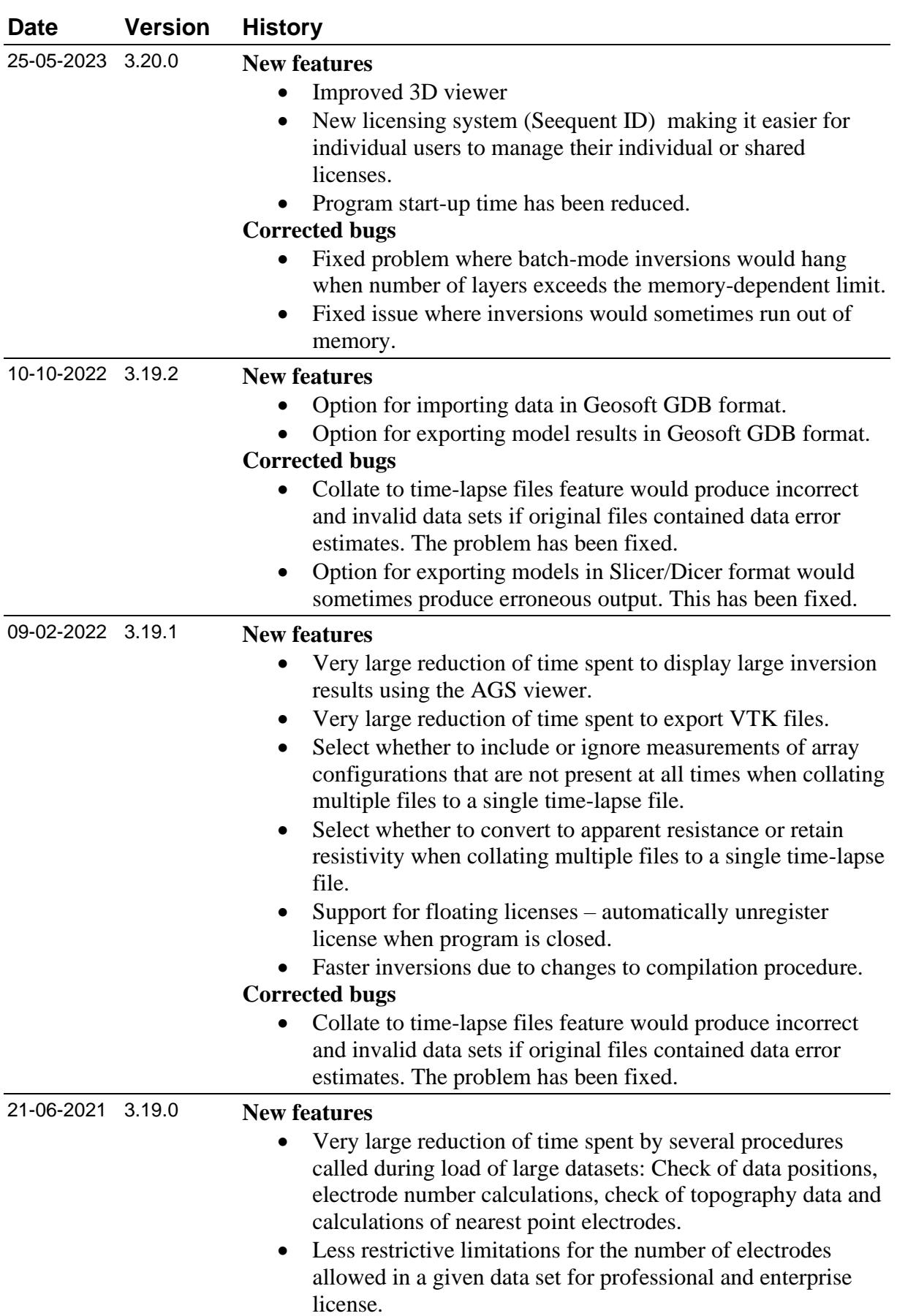

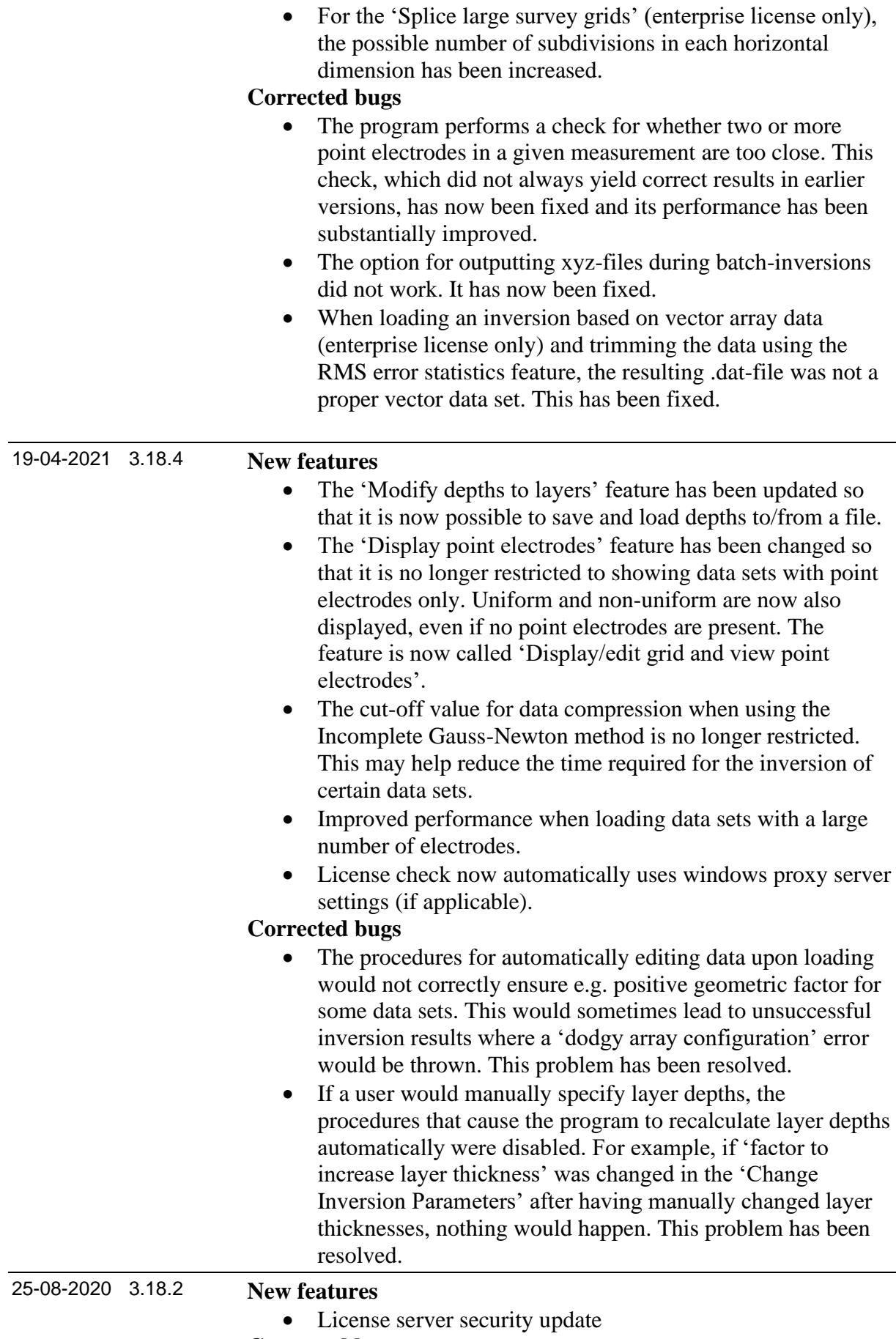

## **Corrected bugs**

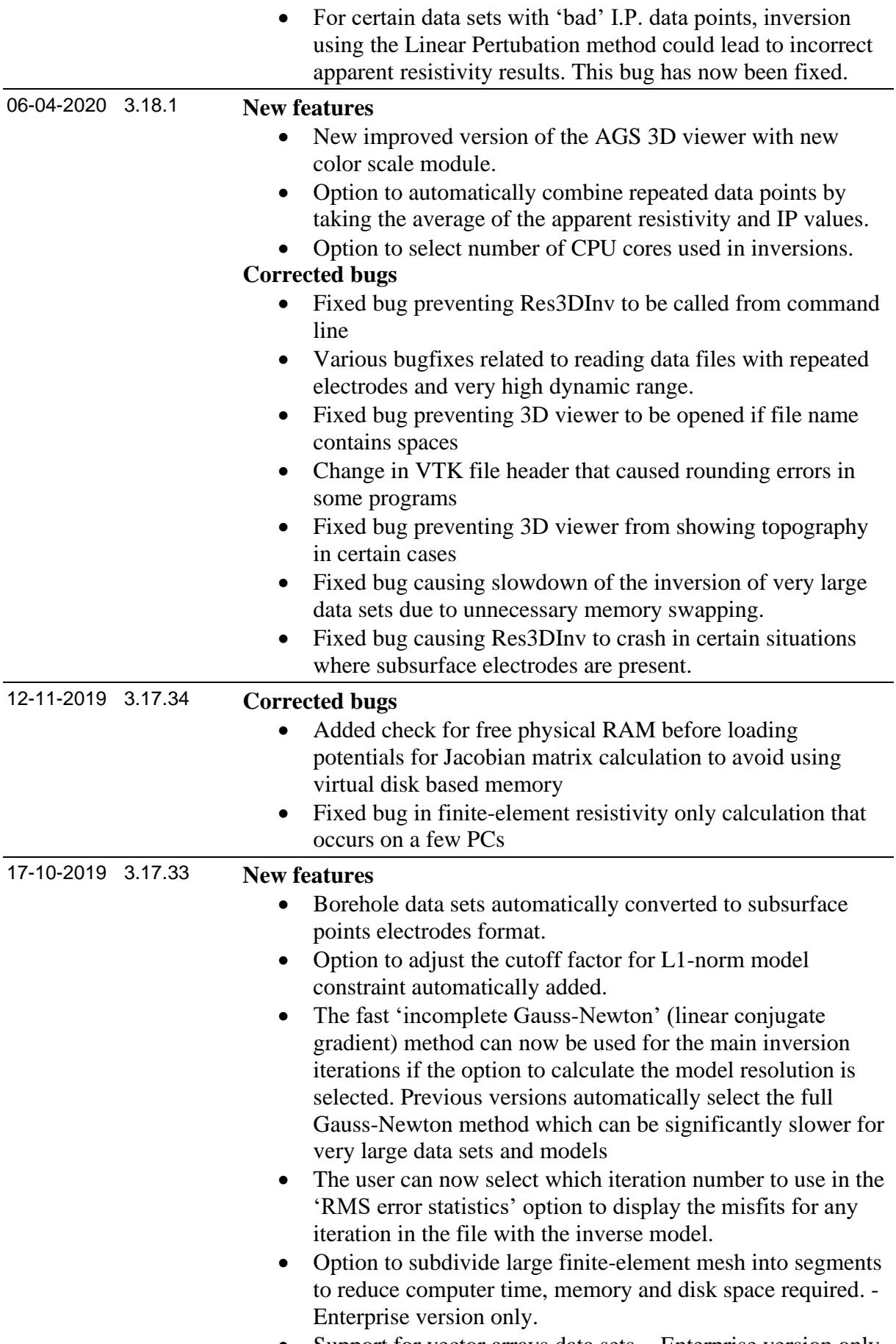

• Support for vector arrays data sets. - Enterprise version only.

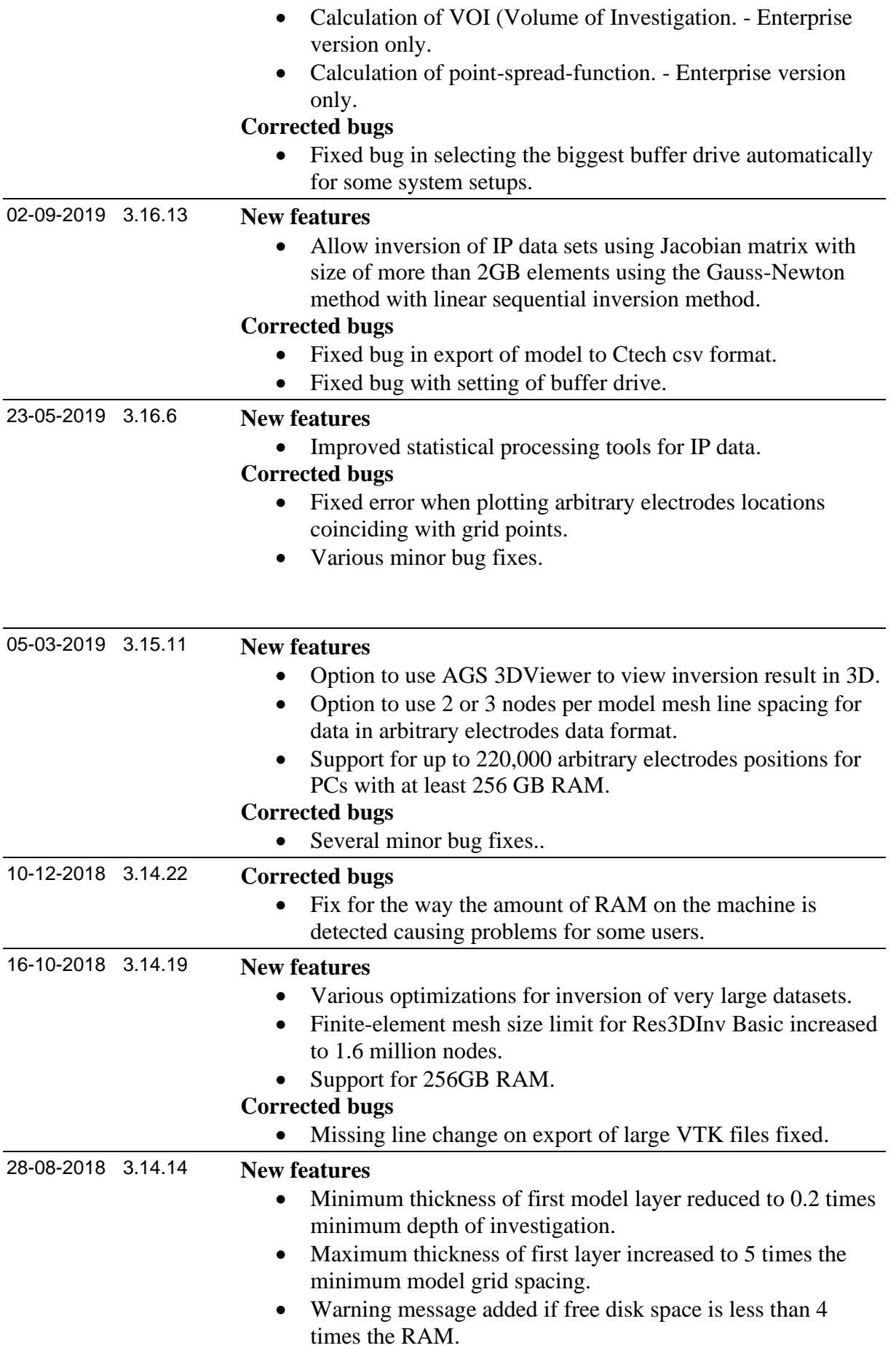

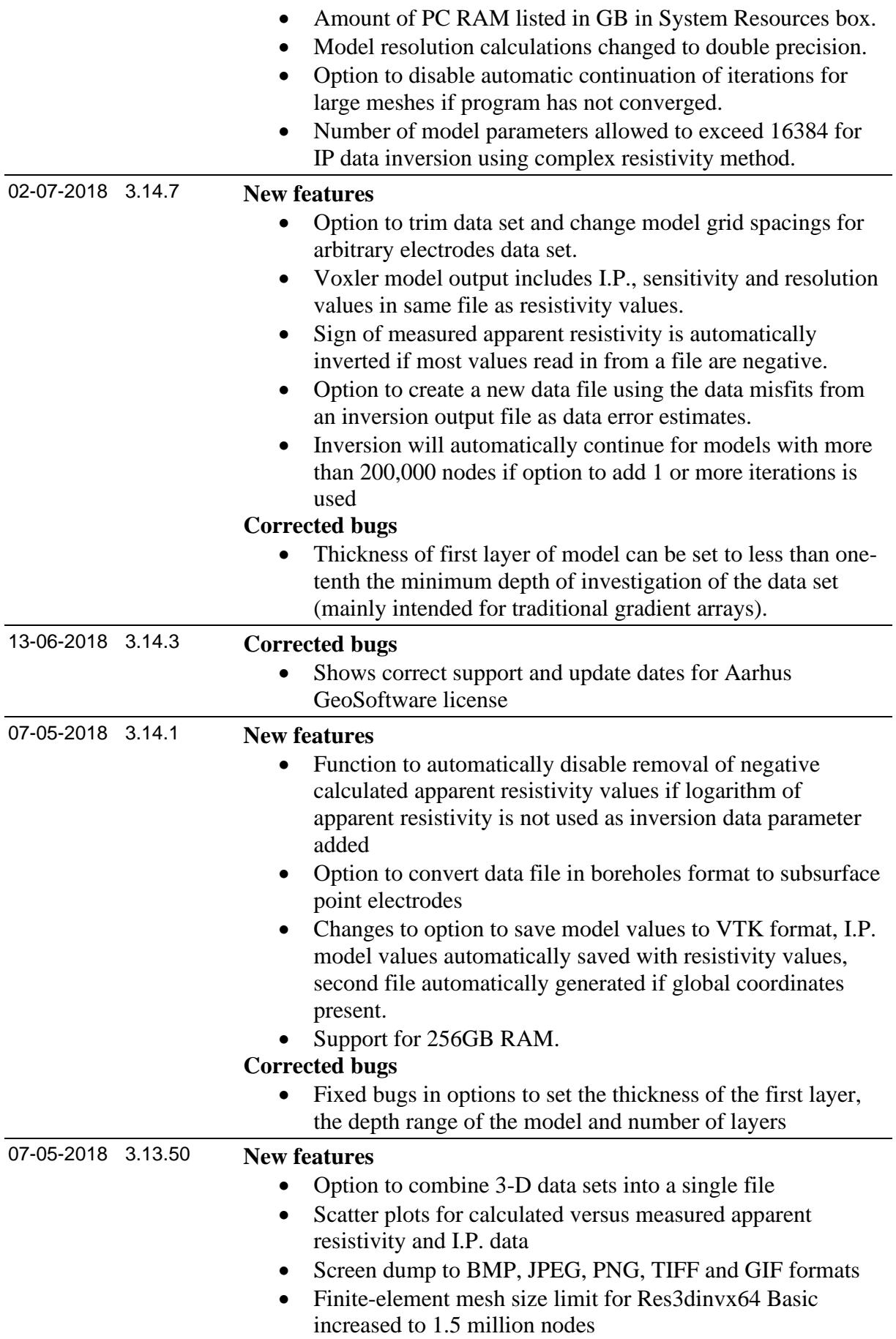